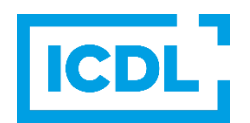

Computerkenntnisse und -fertigkeiten werden heute in allen Lebensbereichen immer wichtiger. Der Internationale Computer Führerschein (ICDL) bestätigt dem Inhaber grundlegende Fertigkeiten im Umgang mit dem Computer und ist ein Zertifikat, das fundierte Grundkenntnisse in 7 Bereichen (Module) nachweisen und damit die Chancen am Arbeitsmarkt verbessern soll. Inzwischen kann man den ICDL schon weit über Europa hinaus, nämlich in ca.150 Ländern absolvieren. Das bedeutet, dass sich der ICDL zunehmend als weltweit anerkanntes Zertifikat etabliert.

Beim ICDL gibt es zwei Varianten. Für den "**ICDL STANDARD**" muss der Teilnehmer **sieben Teilprüfungen** erfolgreich bestehen. Bei der abgespeckteren Variante dem "**ICDL PROFIL**" werden vier Teilprüfungen gemacht.

## **ECDL-STANDARD:**

- 1. **Präsentation** (z.B. Power Point)
- 2. **Textverarbeitung** (z.B. Word)
- **3. Online-Zusammenarbeit**
- 4. **Online-Grundlagen**
- 5. **Computer-Grundlagen**
- **6. IT-Security** (Sicherheit im Internet)
- 7. **Tabellenkalkulation** (z.B. Excel)

# **ECDL-PROFIL:**

- 1. **Präsentation** (z.B. Power Point)
- 2. **Textverarbeitung** (z.B. Word)
- 3. **Online-Grundlagen**
- 4. **Computer-Grundlagen**

Vor der ersten Teilprüfung erwirbt der Kandidat eine elektronische "Person ID", mit Hilfe derer alle bestandenen Teilprüfungen vermerkt werden. Diese Teilprüfungen können beliebig oft wiederholt werden. In der MS Pichl streben wir den "ICDL STANDARD" an! Möchte ein Schüler nach Abschluss der ersten vier Module aufhören, so bekommt er das Zertifikat "**ICDL PROFIL**" ausgestellt.

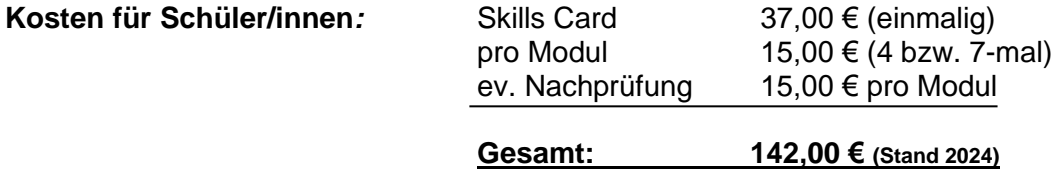

## **Information zur Teilnahme am ICDL an der MS Pichl:**

Ihr/e Sohn/Tochter kann im Rahmen der "**Unverbindliche Übung ICDL**" an der MS Pichl mit der Ausbildung beginnen. Ein Abschluss der Ausbildung ist während des Besuchs der MS Pichl erreichbar. Sie kann aber auch in einer weiterführenden Schule beendet werden. Da in den nächsten zwei Jahren nur 1 Wochenstunde zur Verfügung steht, sind das Mitlernen, das Erledigen der Hausübung und die aktive Mitarbeit im Unterricht für das Bestehen des ICDLs unumgänglich. Das Modul IT-Security (Theoriemodul) wird wahrscheinlich im Selbststudium zu erlernen sein. Lernhilfen und Unterlagen dazu werden vom Lehrer bereitgestellt. Die **Anmeldung** gilt für die 3. und 4. Klasse. Möchte ihr Kind nach der 3. Klasse den Unterricht nicht mehr besuchen, ist eine Abmeldung spätestens in der 1. Schulwoche in der 4. Klasse nötig.

#### **Detaillierte Informationen zum ICDL finden Sie im Internet unter: [www.icdl.at](http://www.icdl.at/)**

# **ICDL-Prüfungen an MS Pichl:**

Die Prüfungstermine werden von der jeweiligen Lehrperson für die betreffende Gruppe nach Abschluss eines Moduls festgelegt. Wird eine Prüfung nicht beim ersten Anlauf geschafft, so kann die Prüfung zu einem anderen Termin wiederholt werden. Für die Terminvereinbarung der Wiederholungsprüfung sind die Betroffenen **selbst verantwortlich** (Prüfungstermine bei der EDV-Lehrperson). Die Schülerinnen und Schüler geben der Lehrperson bekannt, wann sie die Wiederholungsprüfung machen möchten.

**Internetzugang** 

## **Folgende Empfehlung für den Computerplatz zu Hause:**

- **Computer:** Betriebssystem: **Windows 10 / 11**
- **Microsoft Office 365 ev. Drucker**

**Wichtig:** Die Übungen zuhause müssen auf einem PC bzw. Laptop gemacht werden, das iPad ist dafür nicht geeignet (eingeschränktes Office-Paket, Betriebssystem, …)

In der MS Pichl wird mit dem Betriebssystem **Windows 10** und mit **Microsoft Office 2021**  gearbeitet.

Wenn Sie zu Hause kein Microsoft Office Paket installiert haben, gibt es die Möglichkeit, eine **Office 365** Lizenz **gratis** über die Schule zu erhalten (per Download). Die Lizenz gilt grundsätzlich solange, wie das Kind bei uns in die Schule geht. Eine **Anleitung zur Installation** befindet sich auf unserer Homepage im Bereich Informationen.

# **Jeder Schüler braucht für den ICDL Unterricht:**

- eine **A4 – Mappe** (mittelschlank), KEIN Schnellhefter
- Trennblätter
- Klarsichthüllen

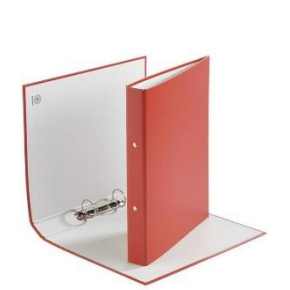

Office 365

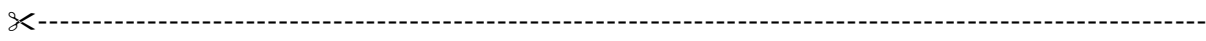

Name: ……………………...…………….… Klasse: …..….. Ich melde mein Kind für die **Unverbindliche Übung ICDL**  Ja Nein für die 3. und 4. Klasse an.

Unterschrift: ……………………………………………